# Bedienungsanleitung

## **Digitales** 5-Ton-Selektivrufgerät Stabo SC 110 G mit Rufnummernspeicher

Postgenehmigt und zugelassen für Stabo CB-Mobilfunkgeräte und **Stabo CB-Feststationen mit** Selektivruf-Anschluß

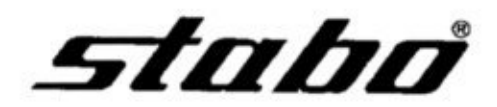

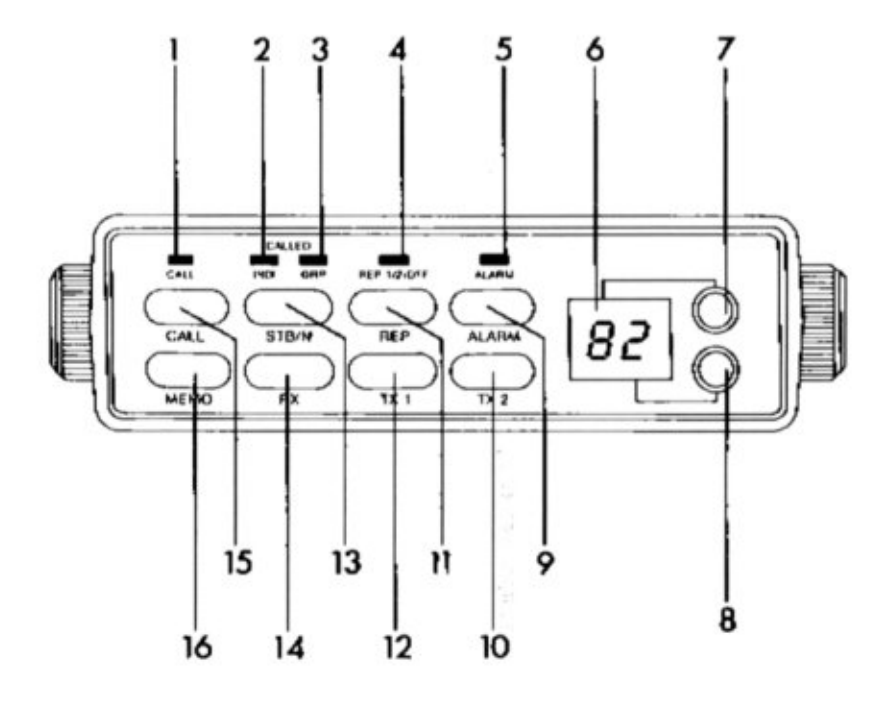

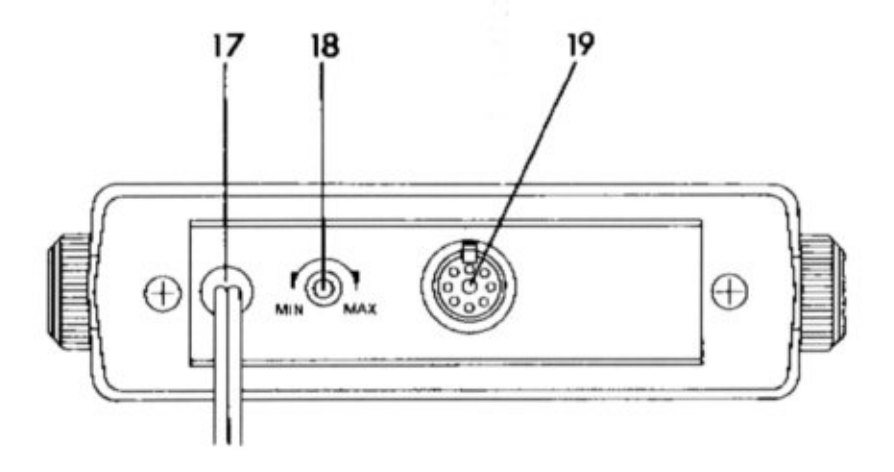

#### Leuchtanzeigen

- rot = Ein Rufton wird ausgesendet 1
- 2  $\pi$ ün = Stand-by-Betrieb
- rot blinken = Ein Ruf wurde empfangen 3
- $arīn blinken = Empfana eines 10er-Gruppenrufs$ rot blinken = Empfang eines 100er-Gruppenrufs
- gelb blinken = Empfang eines 10er- und eines 100er-Gruppenrufs
- 4 grün = Automatische Anruf-Bestätigung ist eingeschaltet
- 5 rot = Externes akustisches Anruf-Signal ist eingeschaltet
- 6 Leuchtziffern-Anzeige der gespeicherten Rufnummern

#### **Bedienunaselemente**

- 7,8 Programmier-Tasten
- 9 Einschalten des akustischen Anruf-Signals (Ausschalten durch erneutes Drücken)
- 10 Speichern und Abrufen der 2. Sende-Rufnummer
- Ĥ Einschalten der automatischen Anruf-Bestätigung beim empfangsbereiten Gerät (Ausschalten durch erneutes Drücken)
- $12$ Speichern und Abrufen der 1. Sende-Rufnummer
- $13$ Umschalten von normalem Empfangsbetrieb auf Stand-by-Betrieb (Empfänger stummgeschaltet und nur empfangsbereit für Selektivruf)
- 14 Speichern der eigenen Rufnummer
- 15 Ruftaste
- 16 Speichertaste für die eigene Rufnummer, die 2 Sende-Rufnummern und die Dauer des akustischen Anruf-Signals
- Regler für die Ausgangsspannung (Modulationsgrad) 18

#### Anschlüsse

- 17 Externes, akustisches Anruf-Signal mit max. 0,3 A Stromaufnahme (Braun = plus, schwarz = minus)
- Verbindungskabel zur CB-Mobilstation oder 19 **CB-Feststation**

#### **Allgemeine Funktion**

Voraussetzung für die Funktion Ihres Selektivrufgerätes ist, daß einer oder mehrere Ihrer Funkpartner ein Gerät mit gleicher Norm an ihre CB-Mobilstation oder CB-Feststation angeschlossen haben. Dos Stabo SC 110 G ist kompatibel mit dem Stabo SC 100-5 sowie mit den dazu kompatiblen Geräten anderer Hersteller. Diese Stationen können Sie dann gezielt rufen — so einfach und sicher. wie Sie telefonieren. Sie geben on Ihrem Gerät lediglich die Rufnummer der gewünschten Station ein und drücken kurz die Ruftaste. Bei der gerufenen Station schaltet sich dann automatisch der Empfänger ein und der Anruf wird zusätzlich optisch angezeigt.

Andererseits sind Sie dank Ihres Selektivrufgerätes auch bei stummgeschaltetem Empfänger immer erreichbar. Sie verpassen keinen wichtigen Anruf mehr, ohne daß Sie deshalb ständig alle Gespräche auf dem betreffenden Kanal mithören müssen.

Eine Besonderheit Ihres Selektivrufgerätes ist der Gruppenruf: Neben Einzelstationen können Sie damit mit einem einzigen Ruf 10er- und 100er-Gruppen rufen, zum Beispiel alle Mitglieder einer Funkrunde oder eines Clubs.

Der Ruf der Gegenstation erfolgt durch eine 5-Ton-Folge, die 100.000 verschiedene Kombinationen ermöglicht. Dadurch hat dieses Selektivrufsystem eine besonders hohe Betriebssicherheit.

Das Stabo SC 110 G können Sie an Stabo CB-Mobilstationen und CB-Feststationen anschließen, die für Selektivrufbetrieb vorbereitet sind und auf der Geräte-Rückseite über eine entsprechende Mehrfach-Steckverbindung verfügen. Für diese Station ist das Stabo SC 110 G postgenehmigt und zugelassen.

Durch die digitale Eingabe der Rufnummern und durch die zahlreichen zusätzlichen Funktionen bietet das Stabo SC 110 G ein Höchstmaß an Bedienungskomfort und Einsatzmöglichkeiten.

### Anschluß an eine **CB-Mobilstation**

Mit Hilfe des mitgelieferten Montagebügels und des Montagematerials kann das Selektivrufgerät problemlos an geeigneter Stelle im Wagen montiert werden. Drei Rostungen im Montagebügel ermöglichen es dabei, das Gerät in beide Richtungen zu schwenken.

Achten Sie bei der Wahl des Anbringungsortes nach Möglichkeit darauf, daß Sie das Gerät ohne Verrenkungen bedienen und die Leuchtanzeige ohne störende Reflexe oder Spiegelungen ablesen können. Installieren Sie das Gerät außerdem immer in der Nähe der Mobilstation, da das Verbindungskabel nicht verlängert werden darf.

Der Anschluß an die Stabo CB-Mobilstation erfolgt über ein einziges Kabel mit Mehrfach-Steckverbindung. Über diese Verbindung wird das Selektivrufgerät auch mit der erforderlichen Betriebsspannung versorgt. Das Stabo SC 110 G schaltet sich somit immer dann automatisch mit ein, wenn die CB-Mobilstation eingeschaltet wird.

Wenn das Selektivrufgerät ausgeschaltet ist, sorgt eine eingebaute Lithium-Batterie dafür, daß alle gespeicherten Rufnummern erhalten bleiben. Das gilt auch dann, wenn die Verbindung zur CB-Station ganz unterbrochen wird.

Sie können also zum Beispiel das Gerät aus dem Wagen herausnehmen und an Ihre CB-Feststation anschließen oder umgekehrt - immer bleiben die gespeicherten Rufnummern erhalten.

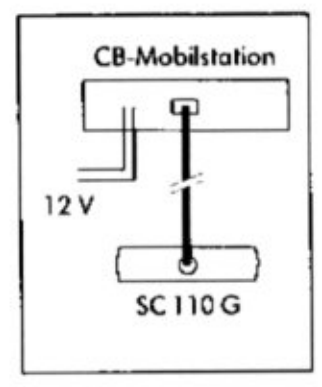

#### Anschluß an eine **CB-Feststation**

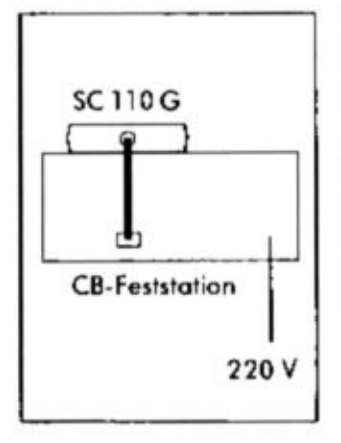

Legen Sie das Selektivrufgerät auf oder neben die CB-Feststation und stellen Sie mit dem Verbindungskabel den Anschluß an die Funkstation her. Das Selektivrufgerät bezieht seine Betriebsspannung durch die Mehrfach-Steckverbindung aus der CB-Feststation; eine separate Stromversorgung ist nicht erforderlich.

Ein Tip: Wenn Sie das Selektivrufgerät mit einem Stück doppelseitigem Klebeband (Teppichband) auf der CB-Feststation befestigen, kann es beim Drücken der Tasten nicht verrutschen.

## Eingabe der eigenen Rufnummer

Nach Montage und Anschluß des Selektivgerätes müssen Sie zunächst Ihre eigene Rufnummer eingeben.

Schalten Sie dazu die CB-Funkstation ein, an die das Selektivrufgerät angeschlossen ist.

Als Zeichen dafür, daß noch keine Rufnummer eingespeichert ist, blinken auf der Leuchtanzeige 6 zwei waagerechte Balken.

Schalten Sie das Selektivrufgerät als nächstes mit der Betriebsart-Taste 13,, STB/N" auf Empfangsbetrieb (die Anzeige 2,, INDI" darf nicht leuchten). Nun können Sie Ihre eigene Rufnummer folgendermaßen einspeichern:

- 1. Drücken Sie einmal die Speichertaste 16 "MEMO".
- 2. Drücken Sie die "RX"-Taste 14. Die linke Ziffer der Leuchtanzeige zeigt jetzt eine "1". Das bedeutet, daß Sie die 1. Stelle der 5-Ton-Folge eingeben können.
- 3. Mit der Programmier-Taste 8 (die untere der beiden Programmier-Tasten) können Sie jetzt die 1. Stelle der Tonfolge wählen. Schalten Sie dabei schrittweise weiter. Die jeweilige Ziffer wird auf der rechten Stelle der Leuchtanzeige 6 angezeigt. Die schrittweise Weiterschaltung arbeitet endlos, das heißt, nach,,0" und,,G" beginnt Sie automatisch wieder bei .. 1".
- 4. Wenn Sie die gewünschte erste Ziffer Ihrer eigenen Rufnummer eingestellt haben, drücken Sie als nächstes die "RX"-Taste 14. Die erste Ziffer ist damit gespeichert.
- 5. Auf der Leuchtanzeige 6 erscheint nun automatisch links eine "2" als Zeichen dafür, daß Sie als nächstes die 2. Stelle der Tonfolge wählen können.
- 6. Geben Sie auf die gleiche Weise nacheinander die 2. und 5. Stelle Ihrer Rufnummer ein.

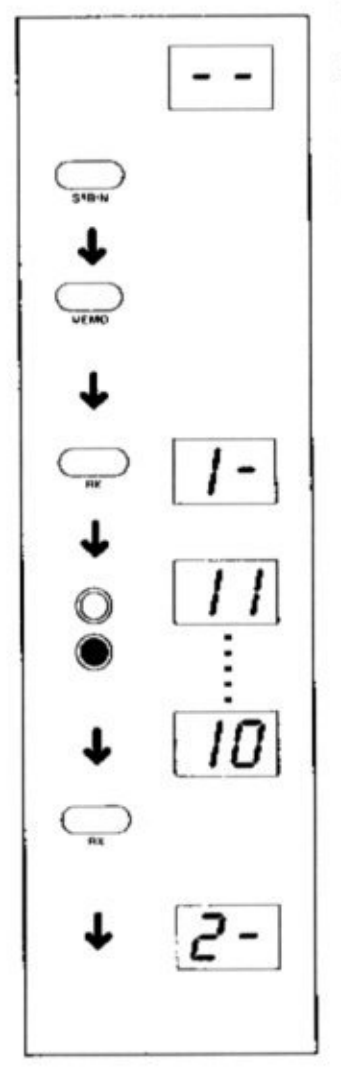

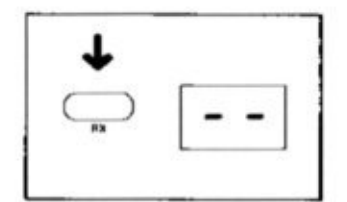

7. Wenn alle 5 Ziffern eingegeben sind und die Tonfolge damit komplett ist, drücken Sie nochmals die "RX"-Taste 14. Die Rufnummer ist damit eingespeichert. Die Leuchtanzeige 6 zeigt als Zeichen für die erfolgte Speicherung wieder zwei waagerechte Balken an (sofern nicht bereits eine "TX"-Nummer gespeichert wurde).

Unter der so eingegebenen Empfangs-Tonfolge sind Sie nun jederzeit erreichbar, sofern Ihr Selektivrufgerät auf "Stand-by" geschaltet ist.

Wenn Sie die Tonfolge einmal ändern möchten, brauchen Sie lediglich die neue Rufnummer einzugeben. Die alten Ziffern werden dabei automatisch gelöscht. Auch die Anderung einzelner Ziffern innerhalb der Tonfolge ist auf diese Weise möglich.

thre Rufnummer bleibt ebenso wie eventuell gespeicherte Sende-Tonfalgen auch dann gespeichert, wenn das Gerät abgeschaltet ist oder wenn Sie die Verbindung zur CB-Station unterbrechen. Eine eingebaute Lithium-Batterie erhält die gespeicherten Ziffern auch ohne externe Stromversorgung. Diese Batterie hat eine Lebensdauer von etwa 7 Jahren.

Das ermäglicht es zum Beispiel, das Selektivrufgerät mal an der CB-Feststation und mal an der CB-Mobilstation zu betreiben, ohne daß nach jedem Wechsel die Tonfolgen neu eingegeben werden müssen.

### **Empfang eines Selektivrufs**

Nachdem Sie Ihre eigene Rufnummer in das Gerät eingegeben haben, ist Ihre Station bereit für den Selektivruf-Betrieb.

Wenn Sie bei stummgeschaltetem Empfänger für Selektivrufe empfangsbereit sein wollen, schalten Sie zunächst Ihre Funkstation ein und wählen Sie den Kanal, auf dem Sie einen Anruf erwarten. Regeln Sie dann die Lautstärke der Station so ein, daß Sie den Anruf hören, wenn sich der Empfänger automatisch einschaltet.

Schalten Sie nun das Selektivrufgerät durch Drücken der Betriebsart-Taste 13 auf "Stand-by"-Betrieb (die Anzeige 2,,INDI" muß grün leuchten). Der Empfänger Ihrer Funkstation ist jetzt stummgeschaltet, dennoch aber empfangsbereit für gezielte Anrufe mit Ihrer Rufnummer.

Wenn ein Anruf mit Ihrer Rufnummer das Gerät erreicht, wird der Empfänger automatisch eingeschaltet und Sie können den Anruf hören. Zusätzlich zeigt das Selektivrufgerät den Anruf auch optisch an: Die Anzeige 2, INDI" leuchtet nicht mehr grün, sondern blinkt rot.

Die CB-Funkstation arbeitet nach dem Empfang eines Anrufes in ihrer normalen Funktion, das heißt. Sie können den Anruf wie gewohnt beantworten und danach ihr Gespräch führen.

Nach Beendigung Ihres Gespräches können Sie die Station dann durch erneutes Drücken der Betriebsart-Taste 13 wieder auf "Stand-by"-Betrieb umschalten.

Wenn Sie auch bei geöffnetem Empfänger, also in der normalen Funktion des CB-Funkgerätes, wissen wollen, ob sie ein Anruf erreicht, dann schalten Sie das Stabo SC 110 G folgendermaßen ein:

Drücken Sie zunächst die Taste 16, MEMO".

Drücken Sie nun als nächstes die Taste 13 "STB/N". Die Anzeige 2,, INDI" blinkt jetzt gelb und auf der Leuchtanzeige 6 erscheint die Anzeige  $.$ Sr''.

Drücken Sie jetzt die obere Programmier-Taste 7. Auf der Leuchtanzeige 6 wird, , SE" angezeigt.

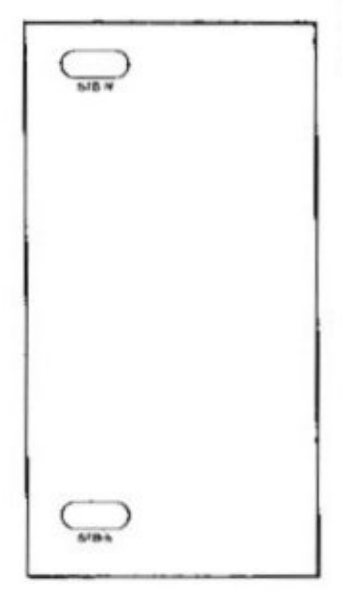

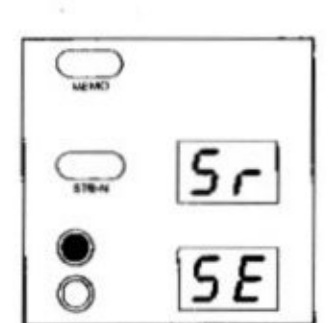

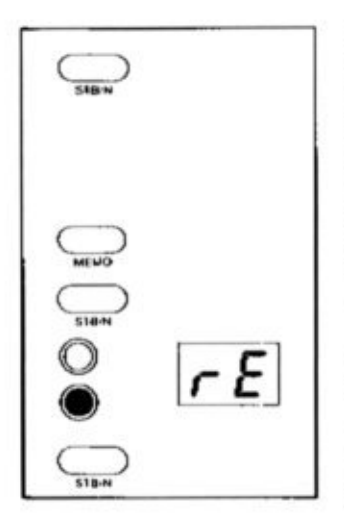

Wenn Sie nun anschließend die Taste 13, STB/N" drücken, werden eingehende Anrufe auch bei geöffnetem Empfänger ausgewertet und je nach Art des Anrufs durch die Anzeigen 2 (Einzelruf) oder 3 (Gruppenruf) signalisiert.

Um das Stabo SC 110 G wieder so umzuschalten. daß Anrufe nur bei stummaeschaltetem Empfänger ausgewertet werden, drücken Sie zunächst die Taste 16, MEMO",

dann die Taste 13,, STB/N" und

die untere Programmier-Taste 8. Auf der Leuchtanzeige 6 erscheint die Anzeige "rE".

Nach erneutem Drücken der Taste 13, STB/N" ist das Gerät wieder umgeschaltet und wertet Anrufe nur bei stummgeschaltetem Empfänger aus.

#### **Rufen einer** bestimmten Gegenstation

Wenn Sie einen bestimmten Funkpartner gezielt rufen wollen, muß dessen Rufnummer in den ersten 3 Stellen mit Ihrer eigenen Rufnummer übereinstimmen.

Die beiden restlichen, individuellen Stellen geben Sie dann mit den beiden gelben Programmier-Tasten ein, wobei Sie mit der oberen Taste 7 die 4. Stelle wählen (linke Ziffer auf der Leuchtanzeige 6) und mit der unteren Taste 8 die 5. Stelle.

Um die gewünschte Station zu rufen, drücken Sie nun lediglich einmal kurz die Ruftaste 15, CALL" Als Bestätigung für die Aussendung des Selektivrufs leuchtet die Anzeige 1, CALL" rot.

Wenn die gerufene Station auf dem betreffenden Kanal in, Stand-By"-Betrieb empfongsbereit ist, öffnet sich automatisch deren Empfönger und der gerufene Teilnehmer hört Ihren Anruf.

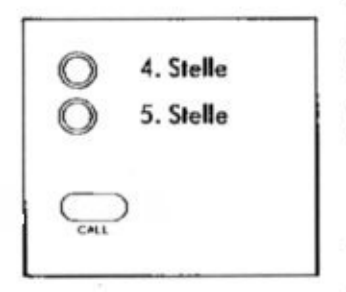

#### Speichern von 2 Sende-Rufnummern

Die Rufnummern von 2 Funkstationen, die Sie häufig rufen, können Sie im Selektivrufgerät speichern und dann bei Bedarf durch einen einfachen Tastendruck abrufen.

Um eine bestimmte Rufnummer zu speichern, geben Sie zunöchst die beiden Endziffern dieser Nummer mit den Programmier-Tasten 7 und 8 ein Cobere Taste 7 für die 4. Stelle und untere Taste 8 für die 5. Stelle). Die beiden eingegebenen Ziffern werden auf der Leuchtanzeige 6 angezeigt.

Drücken Sie als nöchstes die Speichertaste 16 "MEMO". Die Leuchtonzeige 6 beginnt zu blinken.

Drücken Sie jetzt die Taste 12, TX 1" und die Rufnummer ist im Sendespeicher 1 gespeichert. Auf die aleiche Weise können Sie auch den 2. Sende-Speicherplatz belegen (zum Speichern die Taste 10, TX 2" drücken).

Wenn Sie eine der gespeicherten Rufnummern rufen möchten, drücken Sie lediglich die entsprechende Taste 12, TX 1" ader 10, TX 2" (die gespeicherten Endziffern werden dann zur Kontrolle angezeigt) und danach die Ruftaste 15., CALL". Der Anruf erfolgt dann wie gewohnt.

Durch die eingebaute Lithium-Batterie bleiben übrigens auch diese beiden gespeicherten Rufnummern erhalten, wenn das Gerät abgeschaltet oder die Stromversorgung völlig unterbrochen ist. Wenn Sie eine oder beide Sende-Rufnummern ändern möchten, brauchen Sie nur die neue Ziffernfolge einzugeben. Die alte Rufnummer wird dabei automatisch gelöscht.

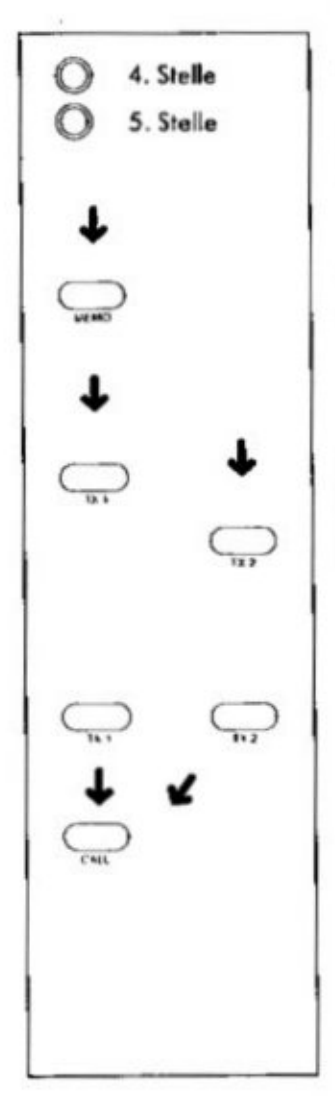

## Gruppenruf

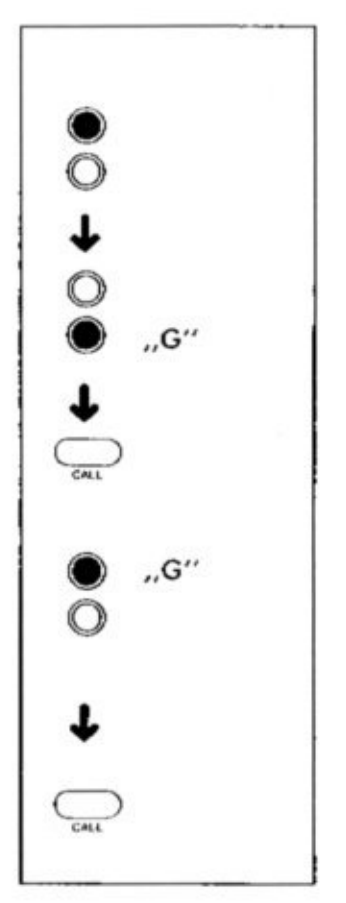

Neben einzelnen Stationen können Sie mit dem Stabo SC 110 G ouch Gruppen von 10 oder 100 Funkpartnern mit einem einzigen Anruf gezielt erreichen.

Zum Rufen einer 10er-Gruppe wählen Sie mit der Programmier-Taste 7 zunächst die gewünschte 4. Stelle der Ziffernfolge, die bei allen Stationen dieser 10er-Gruppe identisch sein muß. Mit der Taste 8 schalten Sie dann die 5. Stelle auf "G".

Wenn Sie nun die Ruftaste 15 "CALL" drücken, erreichen Sie mit diesem Anruf alle Stationen, bei denen die ersten Ziffern der Rufnummer gleich ist, zum Beispiel die Nummern 2.3.4.5.0. bis 2.3.4.5.9.

Wenn Sie alle 100 Stationen rufen wollen, bei denen die ersten 3 Stellen der Rufnummer mit denen Ihrer eigenen identisch sind, schalten Sie mit der Programmier-Taste 7 auch die 4. Stelle auf, G".

Drücken Sie danach die Ruftaste 15, CALL", um den Gruppenruf abzusenden.

Bei den gerufenen Stationen signalisiert die Anzeige 3, GRP", daß ein Gruppenruf empfangen worden ist. Bei Empfang eines 10er-Gruppenrufs blinkt diese Anzeige grün, bei einem 100er-Gruppenruf blinkt sie rot.

Sollte während der Abwesenheit von der Station sowohl ein 10er- als auch ein 100er-Gruppenruf eingegangen sein, blinkt die Anzeige gelb.

#### Automatische Anruf-Bestätigung

Wenn ein gerufener Funkpartner nicht direkt auf Ihren Anruf antwortet, kann das zwei Gründe haben: Entweder ist seine Station gar nicht eingeschaltet, oder aber das Gerät arbeitet zwar auf "Stand-by"-Betrieb und empfängt auch den Ruf, aber der Funkpartner ist zur Zeit nicht on seiner Station. Im fetzteren Fall würde er also zumindest nach seiner Rückkehr sehen, daß er zwischenzeitlich gerufen worden ist

Damit Sie nun wissen, ob Ihr Anruf die gerufene Station überhaupt erreicht hat, besitzt das Stabo SC 100 G eine automotische Anruf-Bestätigung. Wenn bei eingeschalteter Anruf-Bestätigung ein Anruf die Gegenstation erreicht, sendet diese automatisch einen Quittungston zurück. Dieser Quittungston besteht in der Betriebsart "REPEAT 1" aus der Empfangs-Rufnummer des gerufenen Gerätes. In der Betriebsart "REPEAT 2" antwortet die gerufene Station mit der Rufnummer, die mit den Tasten 7 und 8 eingegeben wurde und die auf der Leuchtanzeige 6 angezeigt wird. Durch diese Funktion kann eine nicht direkt erreichbare Gegenstation über eine "Verstärker"-Station gerufen werden, die den Anruf automatisch weiterleitet. Wenn am Gerät der "Verstärker"-Station eine Grupenruf-Nummer eingestellt ist, kann auch die gesamte Gruppe über diese Zwischenstation erreicht werden.

Eingeschaltet wird die Anruf-Bestätigung bei der empfangsbereiten Station durch Drücken der Taste 11, REP" und angezeigt wird die Funktionsbereitschaft durch die grüne Anzeige 4,, REP 1/2/OFF".

Beim ersten Drücken der Taste 11, REP" schaltet das Gerät auf die Betriebsart "REPEAT 1"; die Anzeige 4 leuchtet grün. Durch nochmaliges Drücken der Taste wird auf die Betriebsart "REPEAT 2" umgeschaltet; die Anzeige leuchtet jetzt rot. Durch ein drittes Drücken der Taste wird die Anruf-Bestätigung wieder ausgeschaltet und die Anzeige erlischt.

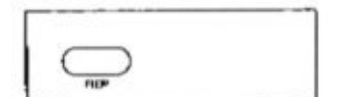

#### **Akustisches** Anruf-Signal

Um noch sicherer hören zu können, daß Sie ein Anruf erreicht (zum Beispiel außerhalb des Wagens), können Sie an das Stabo SC 110 G ein externes, akustisches Anruf-Signal anschließen. Die Stromaufnahme dieser Signalquelle, zum Beispiel einer elektronischen Sirene, darf 0,3 A nicht überschreiten. Wird ein höherer Strom benötigt, muß ein entsprechendes Relais zwischengeschaltet werden.

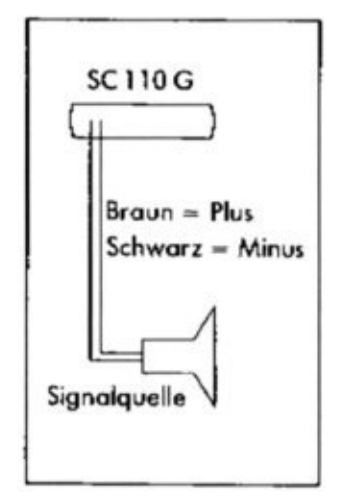

Der Anschluß des akustischen Signals erfolgt an die Kabel 17 auf der Rückseite des Selektivrufgerätes (Braun = Plus, Schwarz = Minus).

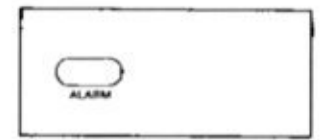

Das akustische Signal können Sie dann durch Drücken der Taste 9,, ALARM" ein- und ausschalten. Die rote Anzeige 5, ALARM" zeigt jeweils an, daß das akustische Anruf-Signal eingeschaltet ist.

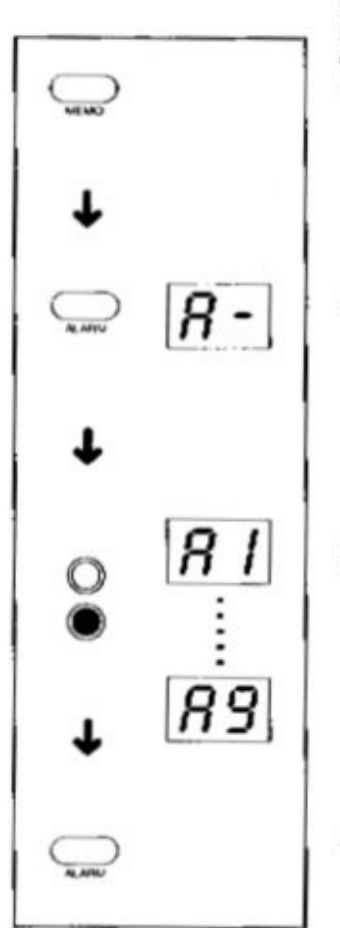

Wenn Sie einen Anruf empfangen, ertönt die akustische Anruf-Anzeige normalerweise 2 Sekunden lang. Sie können die Dauer dieses Signals jedoch zwischen 1 und 9 Sekunden variieren, indem Sie die gewünschte Zeit folgendermaßen programmieren: 1. Drücken Sie die Taste 16, MEMO".

2. Danach drücken Sie die Toste 9,, ALARM". Die linke Stelle der Leuchtanzeige 6 zeigt ein "A".

- 3. Durch Drücken der Programmier-Taste 8 können Sie jetzt schrittweise die gewünschte Dauer von 1 bis 9 Sekunden wählen. Die jeweils eingestellte Zahl wird an der rechten Stelle der Leuchtanzeige **6** angezeigt.
- 4. Wenn Sie die gewünschte Zeit eingestellt haben, drücken Sie erneut die Taste 9 "ALARM". Die Dauer der akustischen Anruf-Anzeige ist damit gespeichert.

#### **Technische Daten**

5-Ton-Folgeruf 12 Ton-Frequenzen nach ZVEI-Norm 3 Ruf-Möglichkeiten: Einzelruf, 10er- und 100er-Gruppenruf 100.000 Tonfolge-Kombinationen Frequenz-Genauigkeit ± 1 % (ZVEI)<br>Ausgangsspannung von 2 bis 12 mV regelbar 10 ICs, 29 Transistoren, 19 Dioden Betriebsspannung 11-15,5V Stromaufnahme: Normalbetrieb 130 mA Stand-by 170 mA Rufen 170 mA Abmessungen: B 132 mm x H 41 mm x T 164 mm Gewicht 480 g Anschluß für 9-polige Mehrfach-Steckverbindung zu Stabo-Feststationen und -Mobilstationen mit Selektiv-Anschlußbuchse Anschluß für externes, akustisches Anruf-Signal mit max. 0.3 A Stromaufnahme

### Lieferumfang

- Selektivrufgerät Stabo SC 110 G
- Verbindungskabel mit Mehrfach-Steckverbindungen
- Montagebügel mit Befestigungsmaterial
- Bedienungsanleitung, Garantiekarte

stabo

×

ť

stabo-Elektronik GmbH & Co KG Postfach 100750 3200 Hildesheim Telefon 05121/7620-0 Telex 927261 stabo d Telefax 0 51 21/51 29 79 Technische Änderungen vorbehalten.